# **Servlet, JSP**

524730 2024년 봄학기 3/20/2024 박경신

### **Web Architecture**

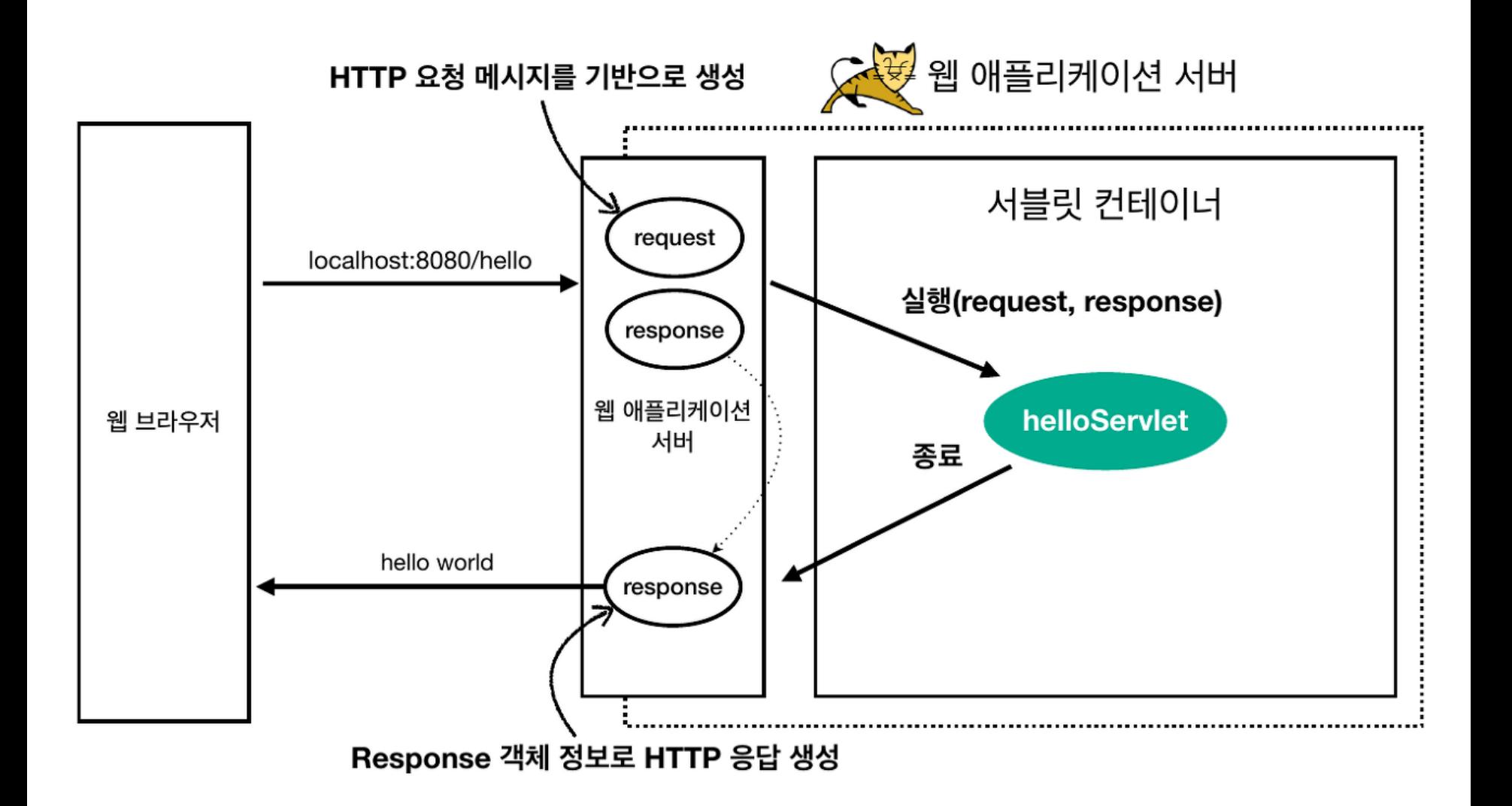

### **HTTP (Hyper Text Transfer Protocol)**

HTTP (Hyper Text Transfer Protocol)

- 웹 서버와 클라이언트는 HTTP를 이용해 통신
- Request & Response 구조 웹 클라이언트가 서버에 요청을 보내면, 서버가 요청에 대한 응답을 보내는 구조
- Stateless HTTP에서는 서버가 클라이언트의 상태를 보존하지 않음. 클라이언트의 상태를 유지하기위해 쿠키, 세션 등을 이용.
- HTTP 1.0 Connectionless HTTP는 하나의 요청과 응답을 처리한 후 연결을 종료. 웹 특성상 여러 명의 사용자가 브라우저를 통해서 서버를 호출하는 구조이기 때문에, 비연결성 방식을 사용하여 최소한의 자원으로 서버를 유지할 수 있음.
- HTTP 1.1 Persistent Connection HTTP 1.0 비연결성의 한계 (각각의 자원을 다운로드하기 위해 연결과 종료를 반복해야 했음)로, HTTP 1.1 지속 연결에서는 연결이 이루어지고 난 뒤 각각의 자원들을 요청하고, **모든 자원에 대한 응답이 돌아온 후에 연결을 종료.**

## **HTTP 구조**

#### HTTP는 Header와 Body로 구성

 HTTP Header는 HTTP 메시지(요청/웅답)과 본문에 대한 정보를 포함

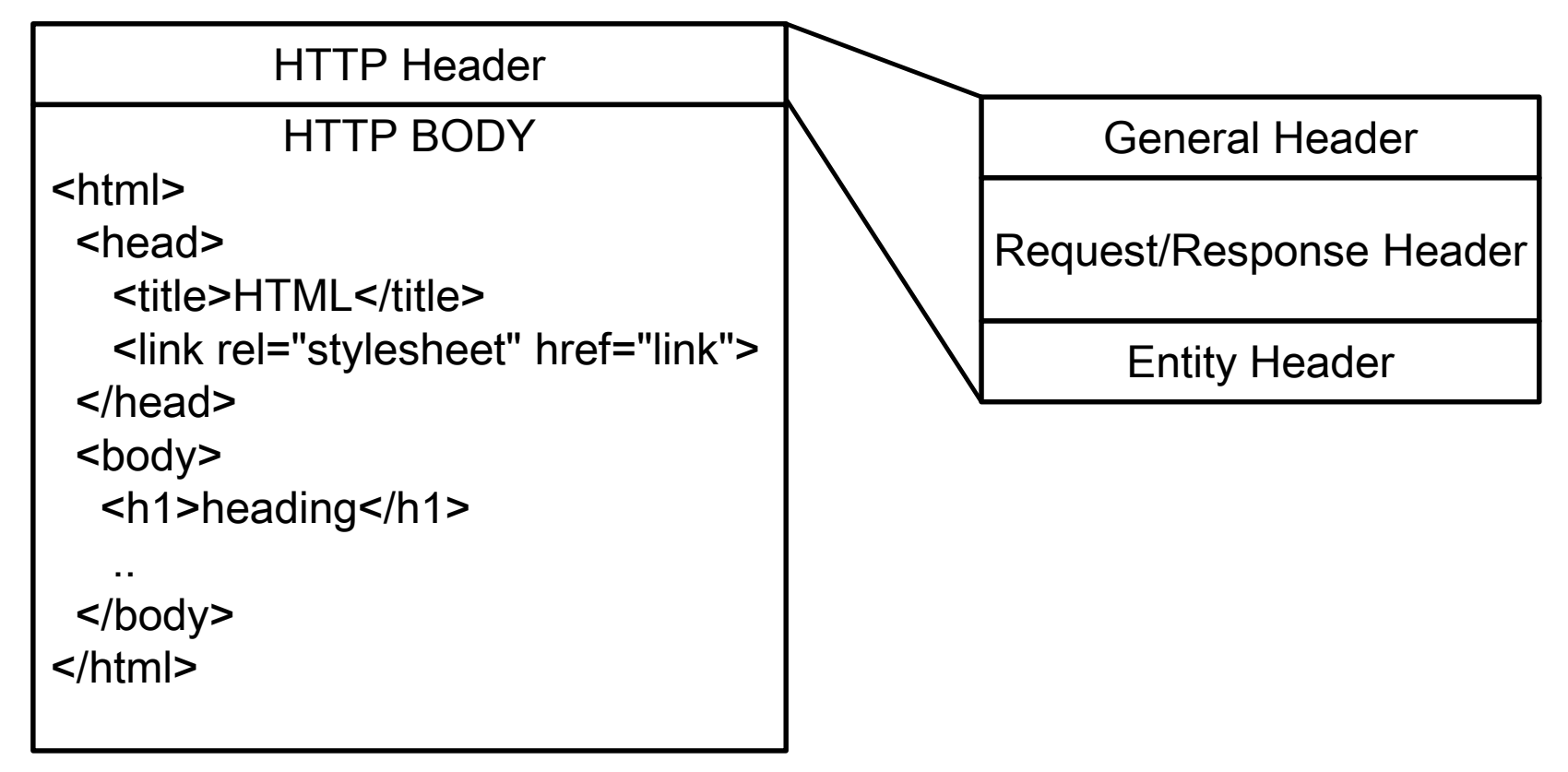

#### **D** Request Message

- Request Line, Request Headers, A blank line separates header & body, Request Message Body로 구성
- Request Line은 데이터 처리 방식 (**HTTP Method**)과 기본 페이지 그리고 프로토콜 버전이 포함
- Request Headers는 User-Agent, Accept, Cookie, Referer, host 정보가 포함

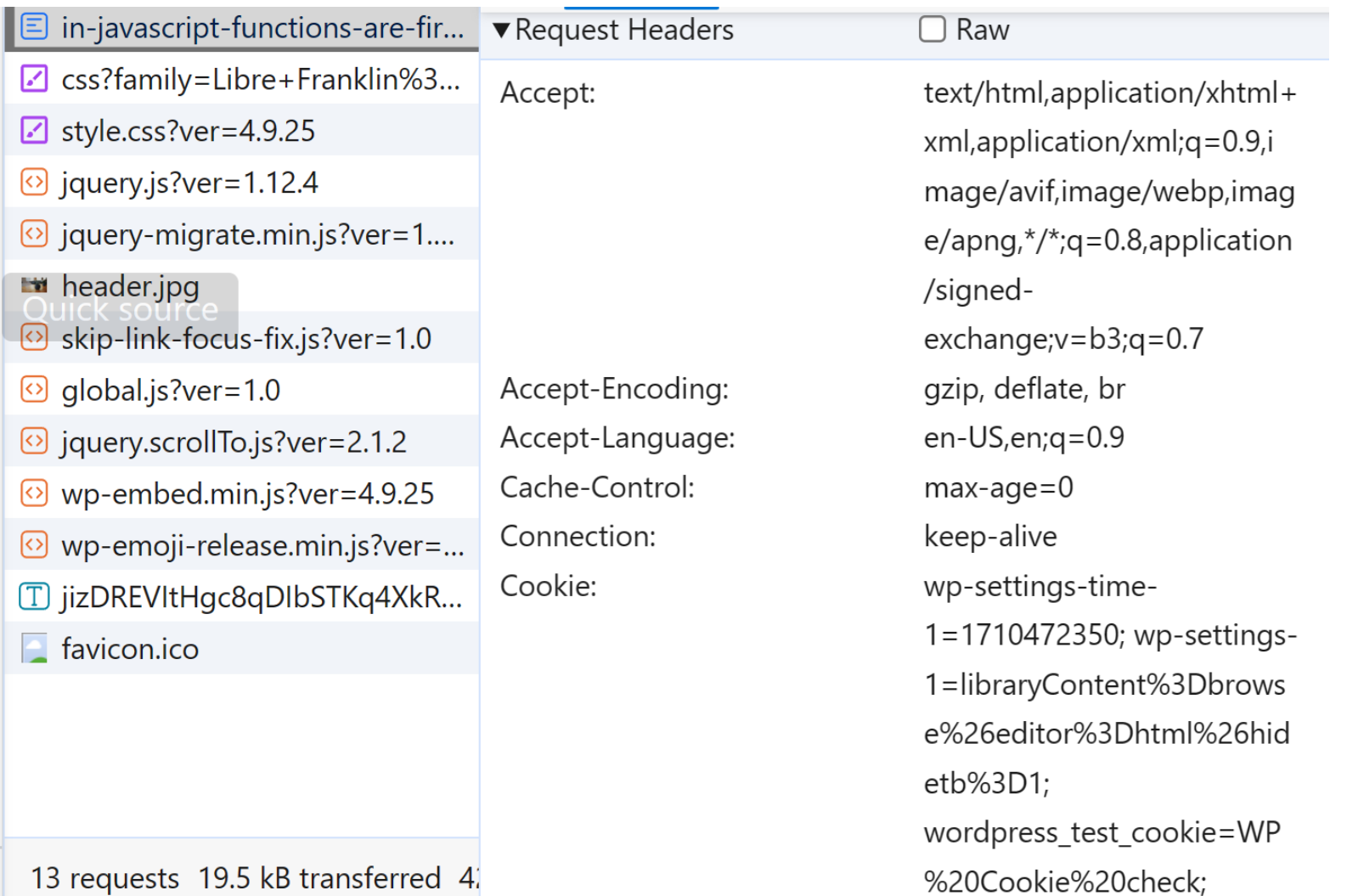

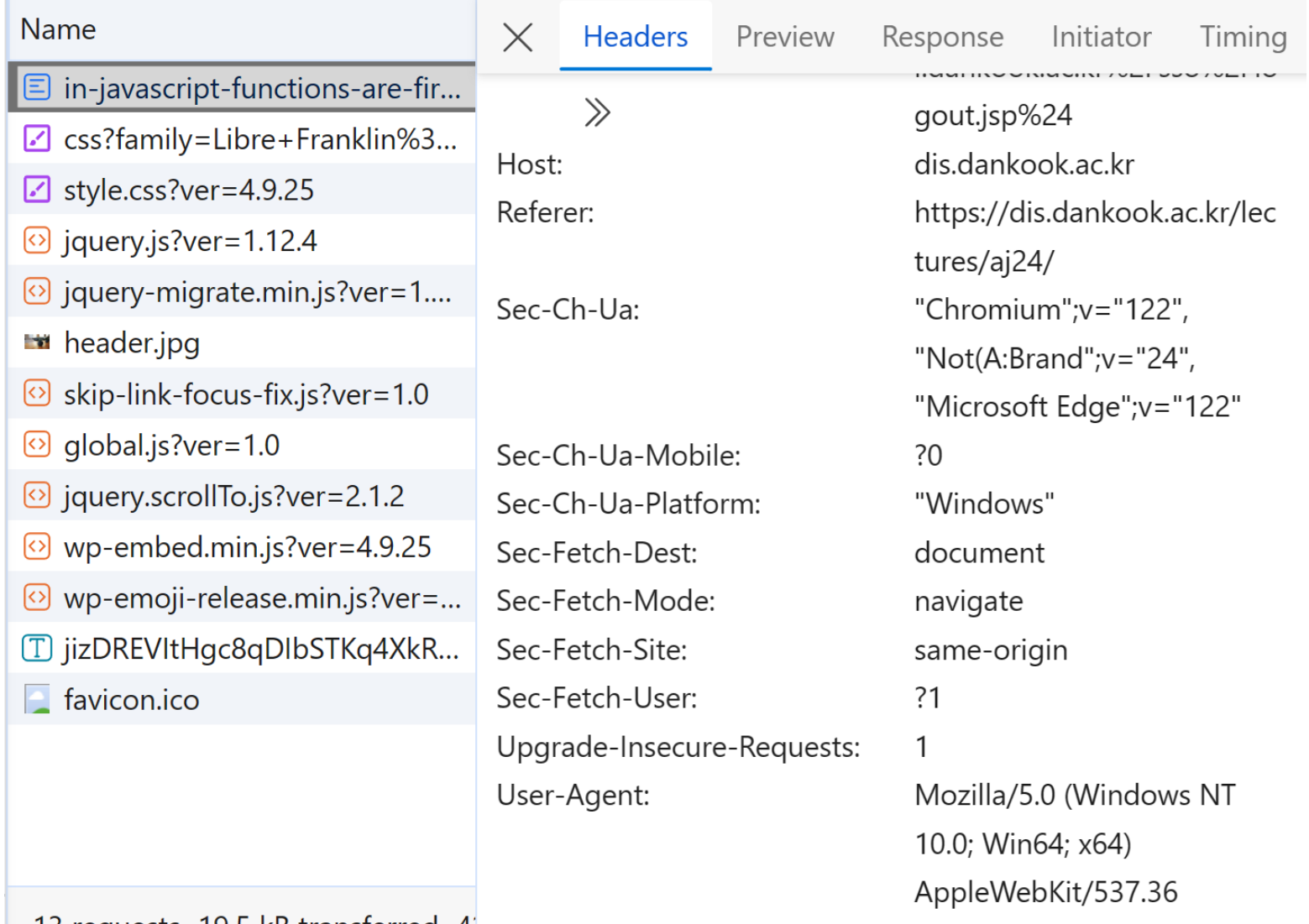

(KHTML, like Gecko)

13 requests 19.5 kB transferred 4.

#### **D** Response Message

- Status Line, Response Headers, A blank line separates header & body, Response Message Body로 구성
- Status Line은 HTTP 버전, 상태코드(Status code), Reason-phrase가 포함
- Response Headers는 Date, Server, Content-type, Last-Modified 정보가 포함

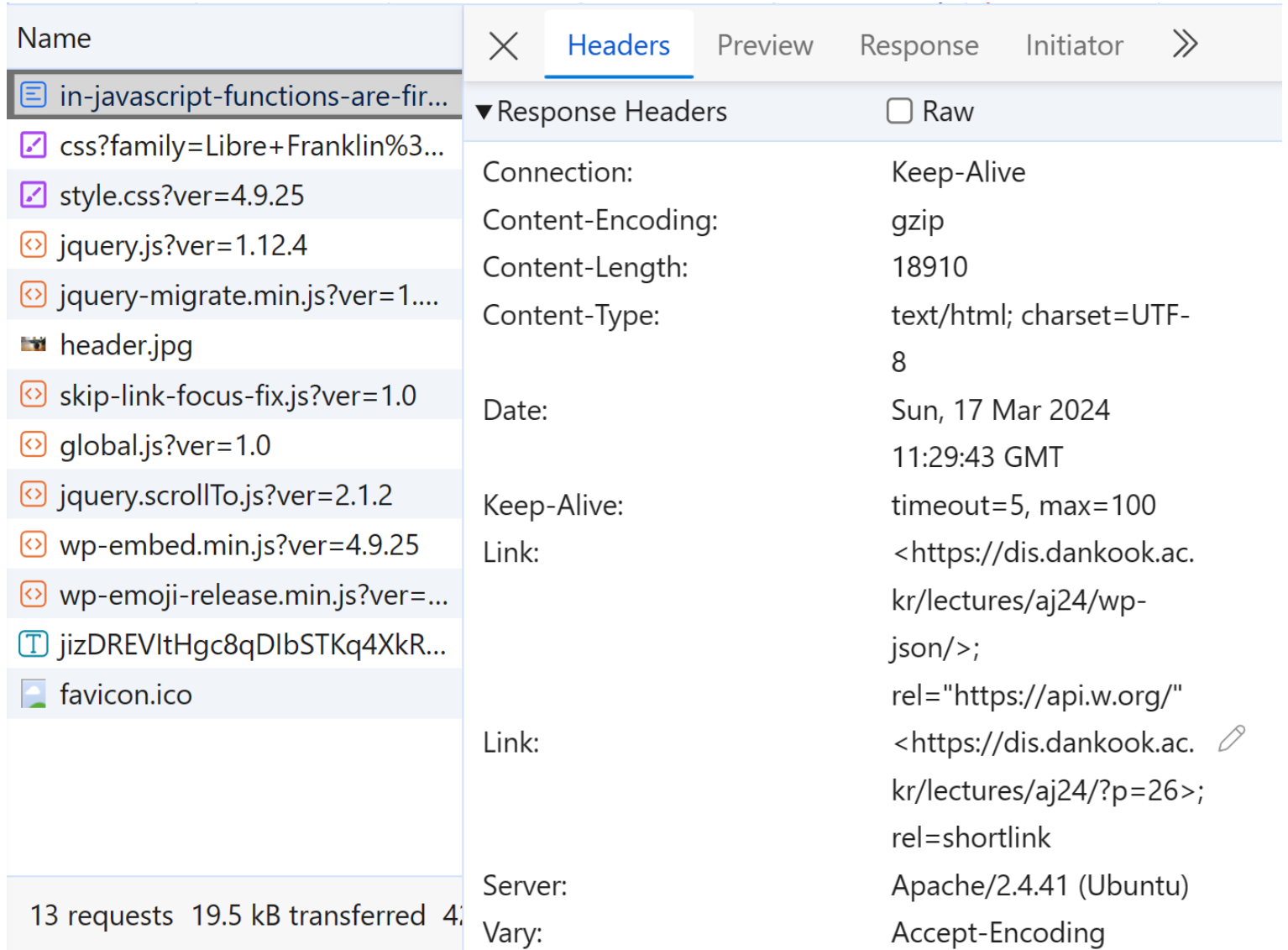

### **Servlet, JSP**

#### Servlet

- 자바 플랫폼에서 컴포넌트 기반의 웹애플리케이션 개발 기술 클래스. 즉, 서버에 실행되면서 클라이언트의 요청에 따라 동적으로 서비스를 제공하는 자바 클래스.
- 동적 웹페이지를 만들 때 Java 코드 안에 HTML 태그가 삽입되는 구조 HTML 태그를 문자열로 처리해야 함.
- 서블릿을 이용하면 웹 프로그래밍이 가능하지만, 자바에 대한 지식이 필요하고, **화면 인터페이스 구현**에 너무 많은 코드를 필요로 하는 등 비효율적인 측면이 있었음.
- JSP(Java Server Pages)는 Servlet 기술에 기반함
	- Servlet의 프리젠테이션 문제를 해결하기 위해 JSP가 등장.
	- HTML 속에 자바 코드를 동적 웹페이지를 생성하는 스크립트 언어.
	- 이로 인해 웹 애플리케이션의 유지보수 어려움 심각.

# **Servlet 변천**

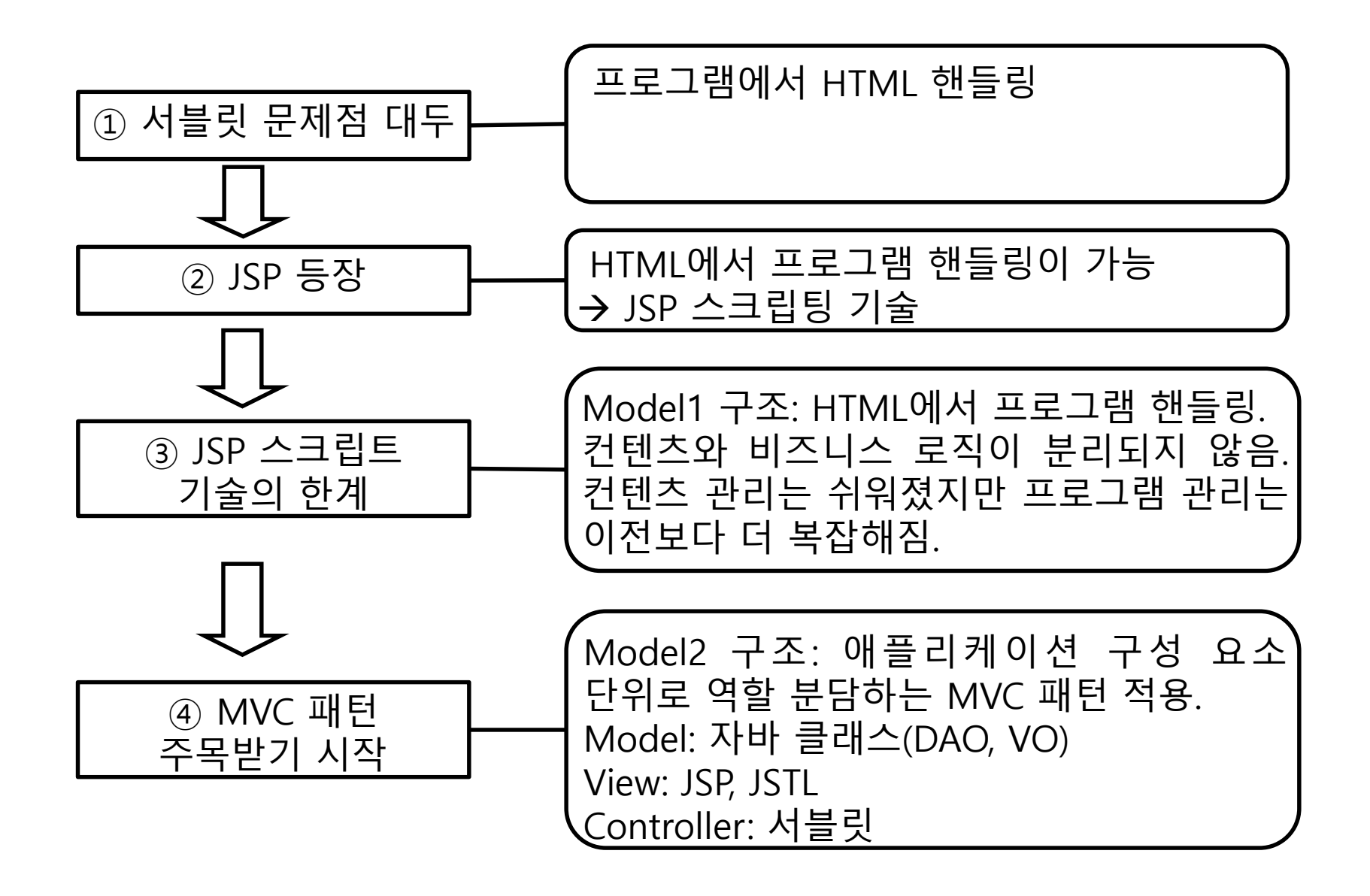

# **JSP 동작 원리**

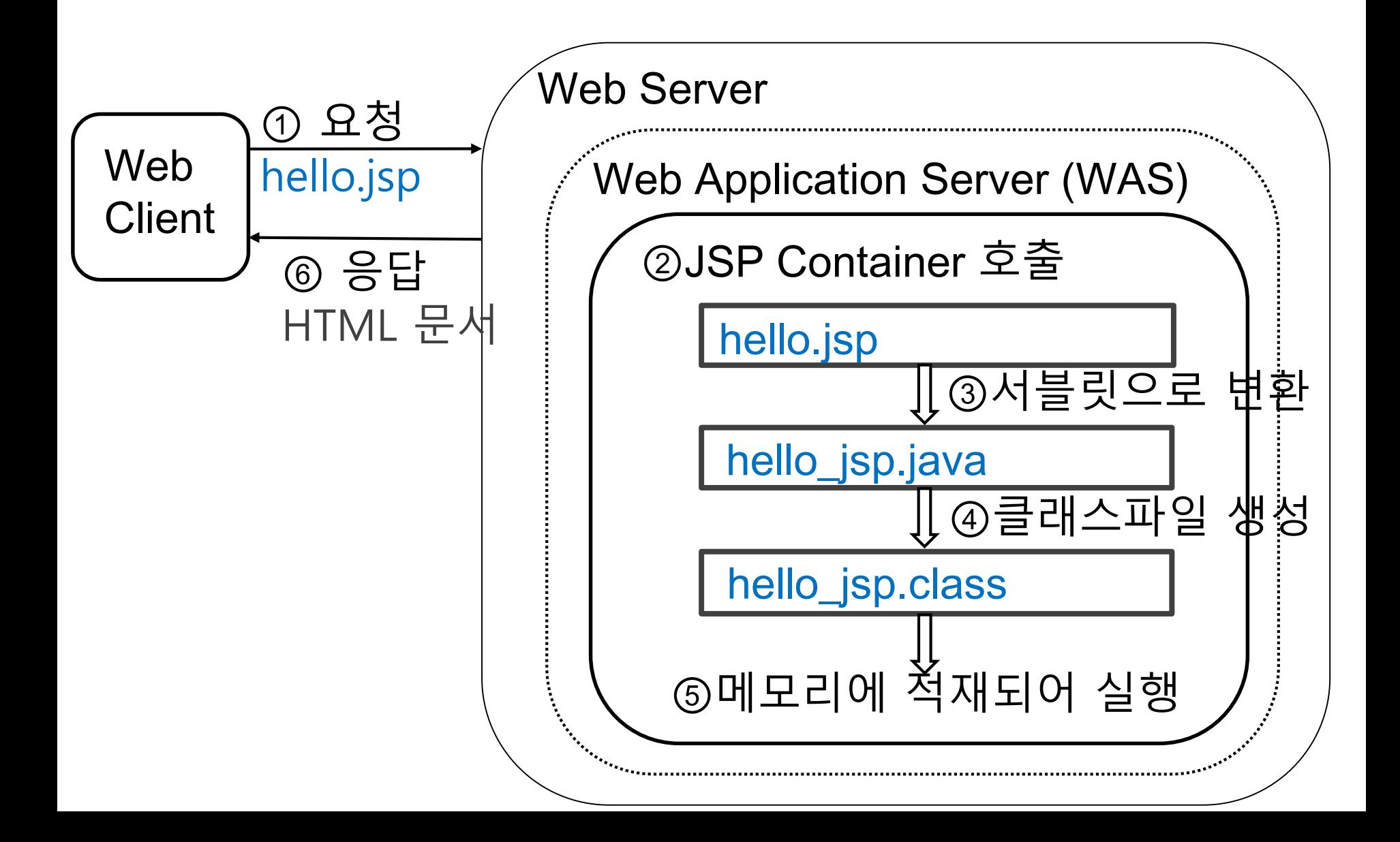

# **JSP Lifecycle**

### JSP 생명주기

- JSP Page Translation
- JSP Page Compilation
- Class Loading
- Initialization
- Execution
- Cleanup

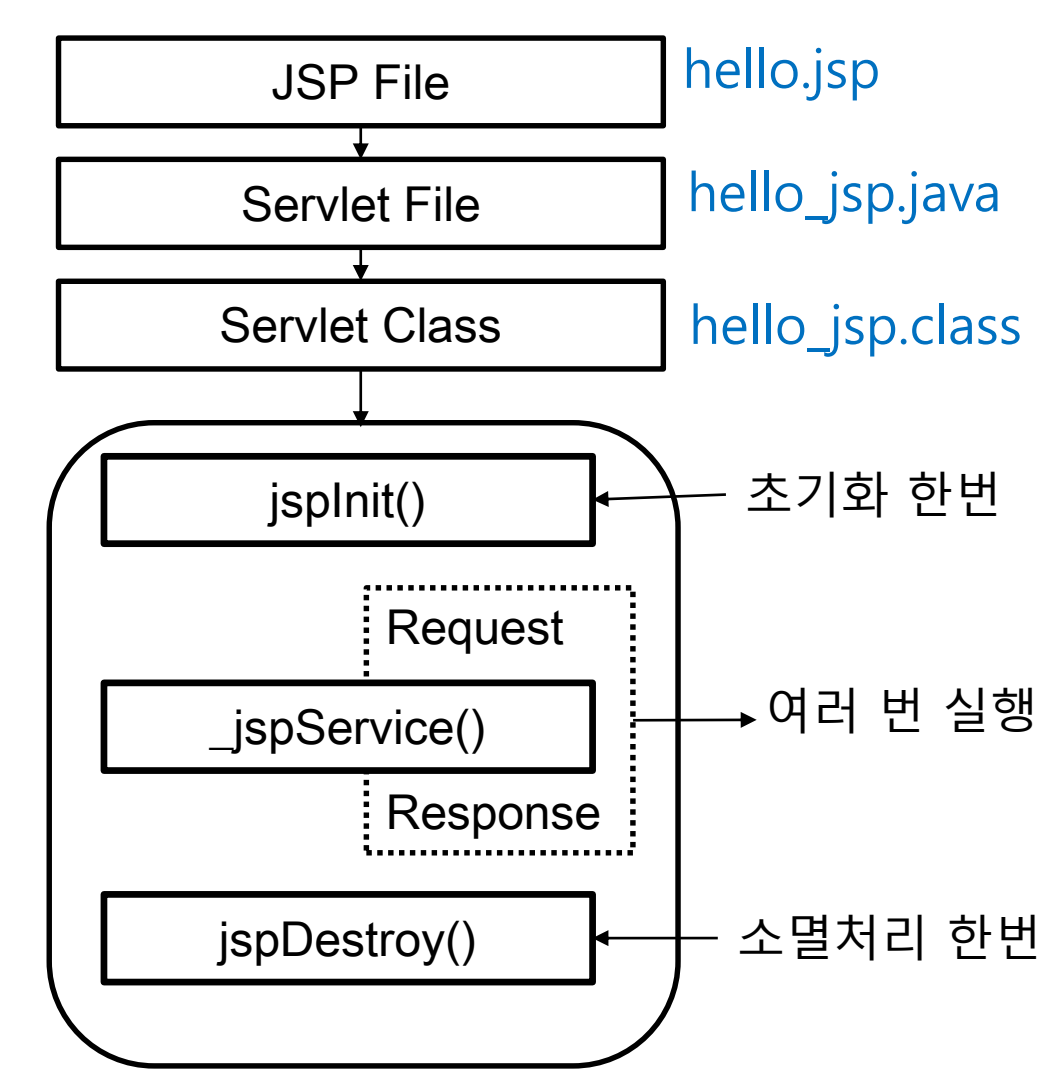

### **서블릿 코드로 생성된 JSP**

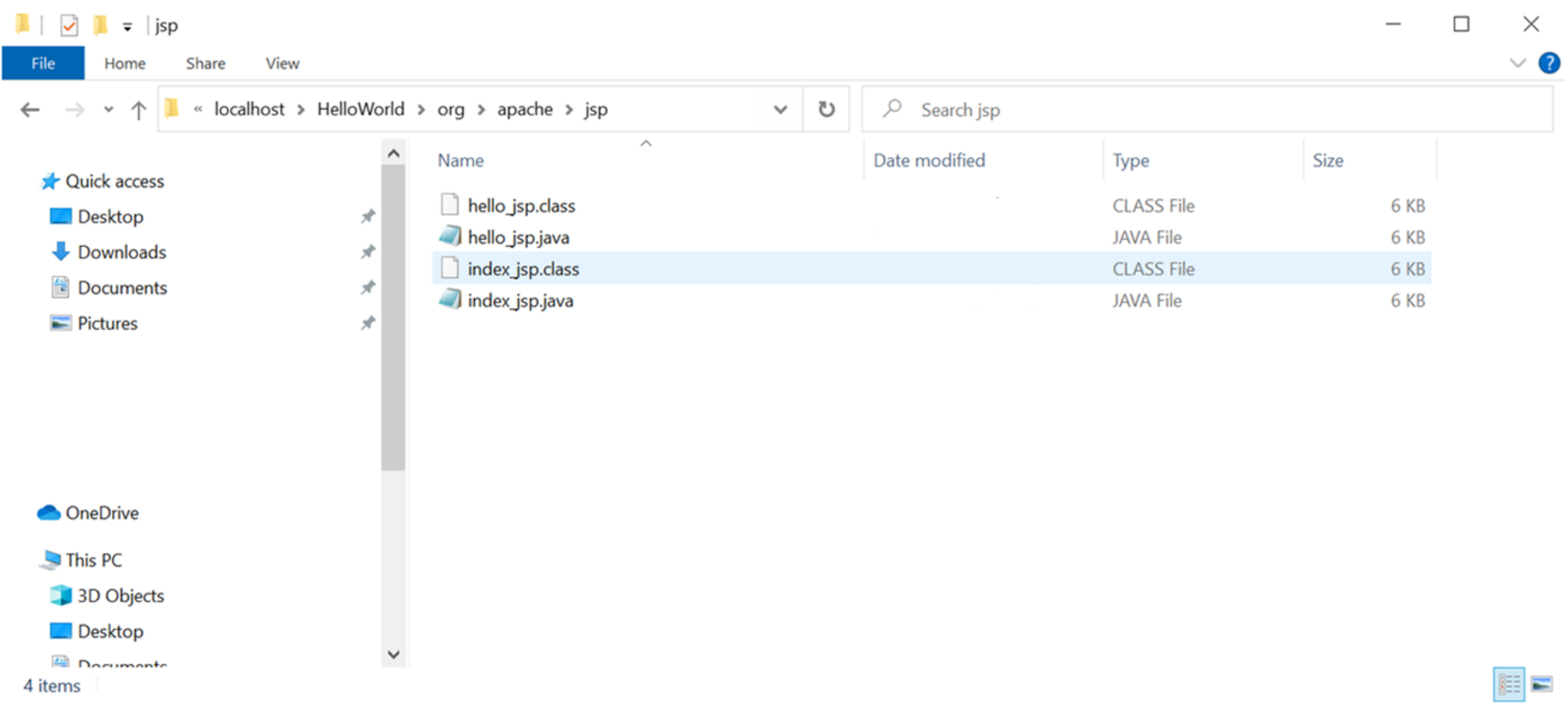

### **서블릿 코드로 생성된 JSP**

package org.apache.jsp; import javax.servlet.\*; import javax.servlet.http.\*; import javax.servlet.jsp.\*; import org.apache.jasper.runtime.\*;

}

public class HelloWorld\_jsp extends HttpJspBase {

#### **서블릿 코드로 생성된 JSP**

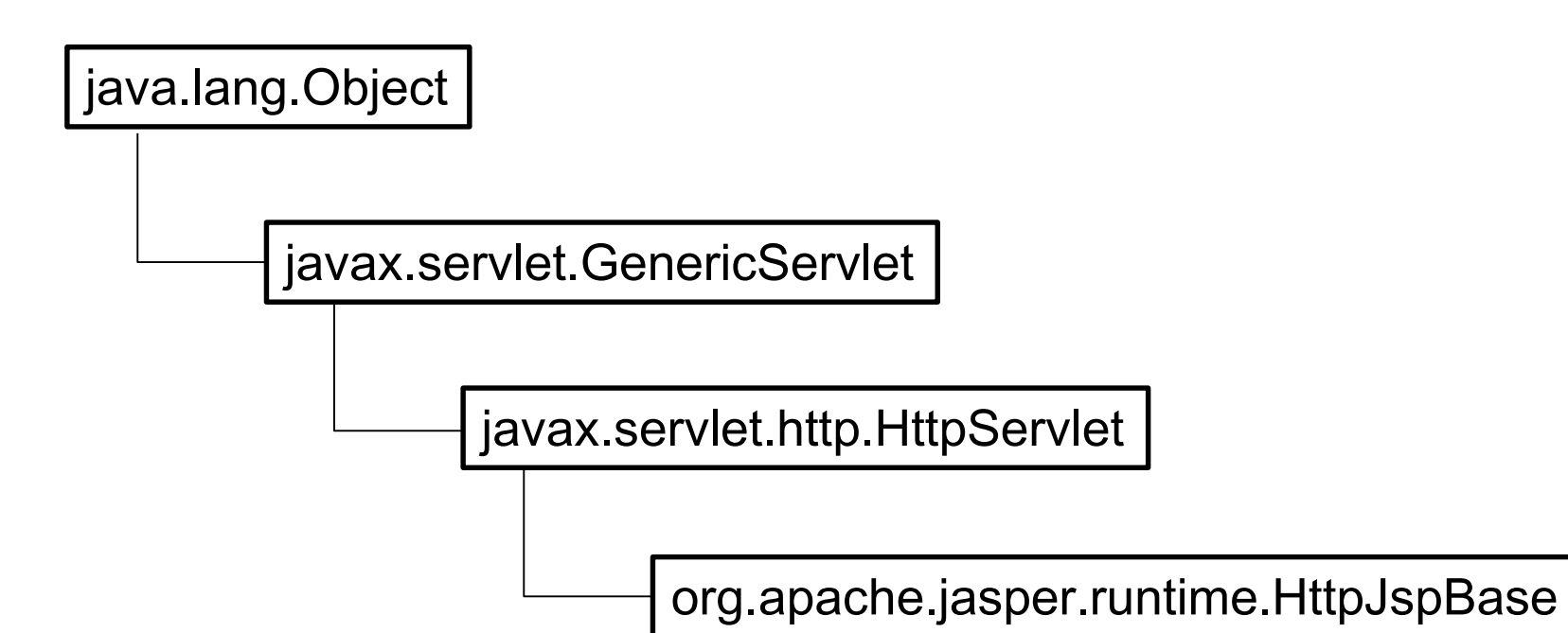

}

### JSP 파일의 모든 내용은 \_jspService() 메서드에 위치

```
public void _jspService(HttpServletRequest request, HttpServletResponse response)
    throws java.io.IOException, ServletException {
   ….
   …..
   out.write("\r\n\r\n");
   out.write("<HTML>\r\n");
   out.write("<HEAD>");
   out.write("<TITLE>Hello World");
   out.write("</TITLE>");
   out.write("</HEAD>\r\n\r\n");
   out.write("<BODY>");
   out.write("<H2>Hello World ");
   out.write("</H2>\r\n오늘의 날짜와 시간은 : ");
   out.print( new java.util.Date() );
   … 이하중략
```
### **Servlet API**

- Servlet은 자바 클래스로 제작됨
- javax.servlet.GenericServlet과 javax.servlet.http.HttpServlet
- API 구조

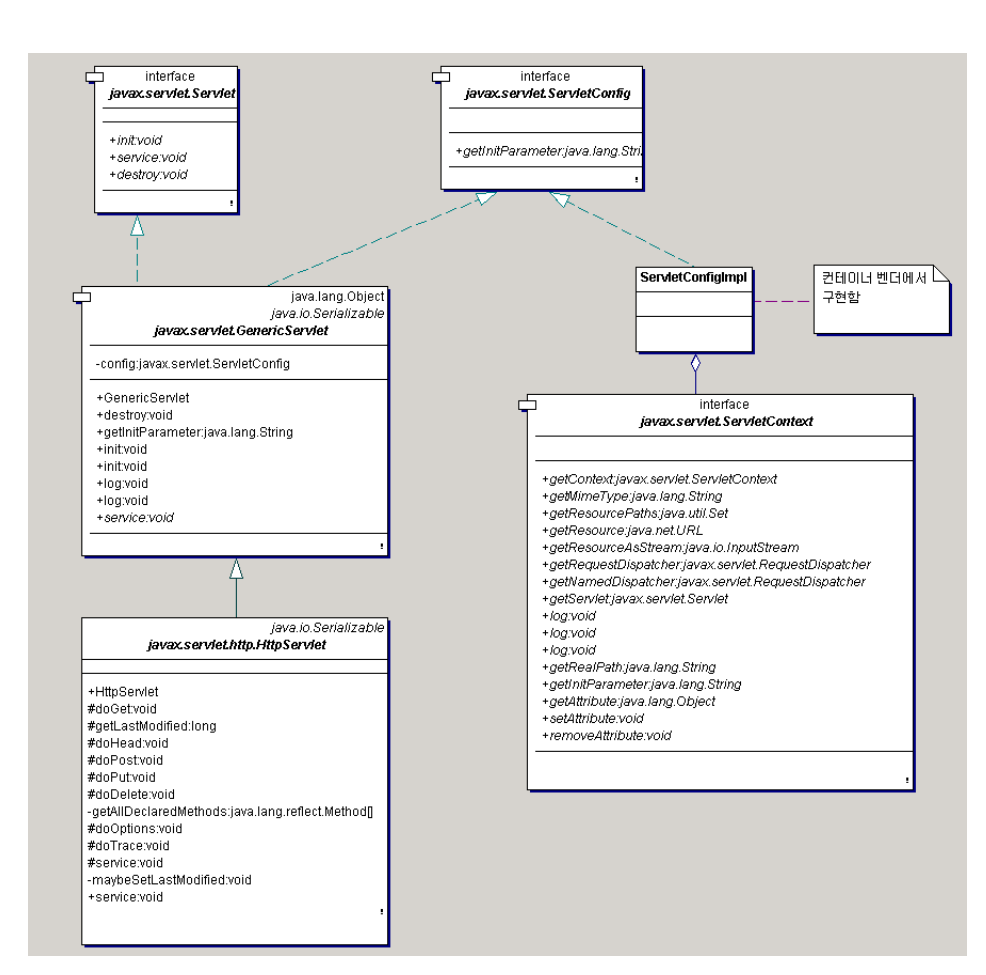

### **User Defined Servlet**

### 사용자 정의 Servlet 클래스 상속 구조

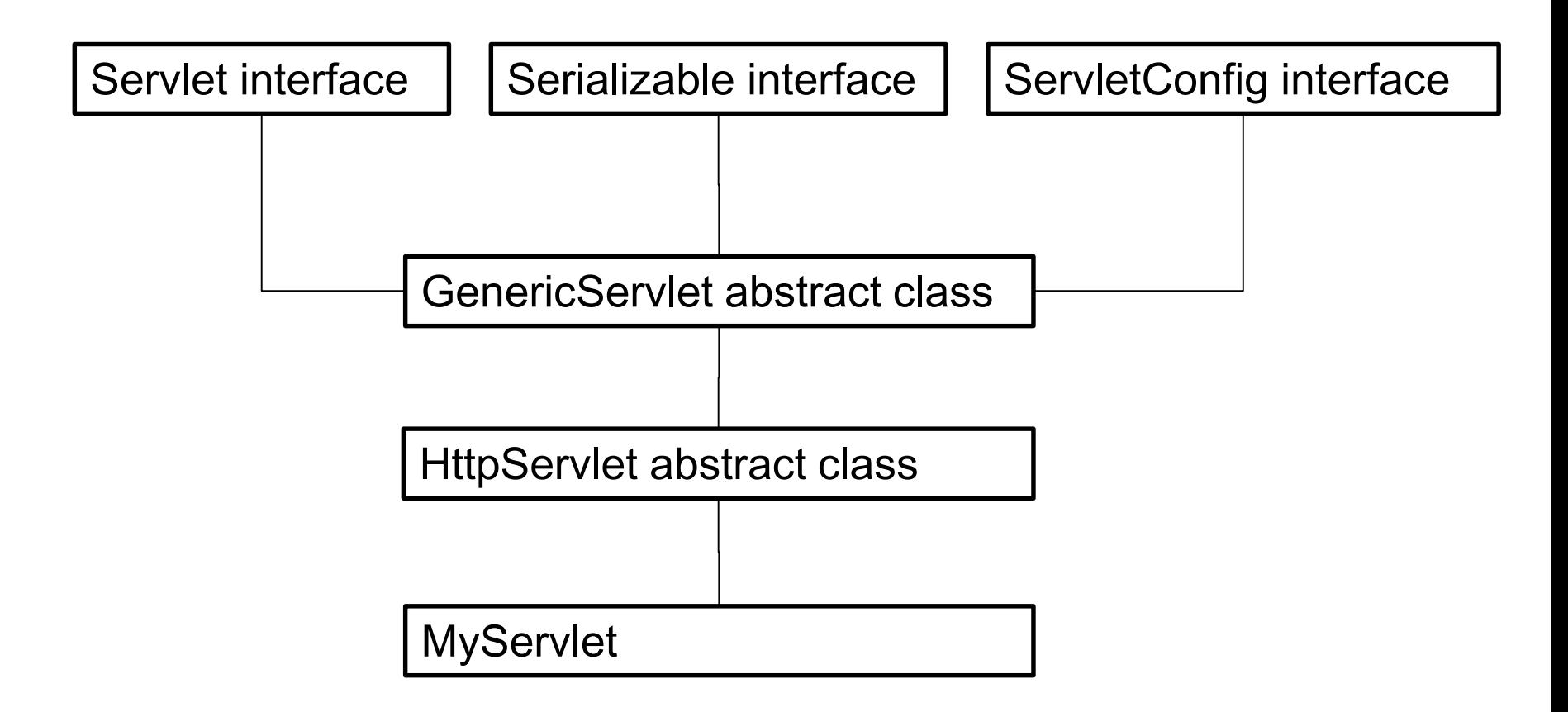

### **Servlet 구조**

#### HttpServlet 구조

- 서블릿은 javax.servlet.http.HttpServlet을 상속
- service() 메소드는 컨테이너에서 호출
- doGet(), doPost() 메소드를 **오버라이드**해서 처리에 필요한 기능을 구현

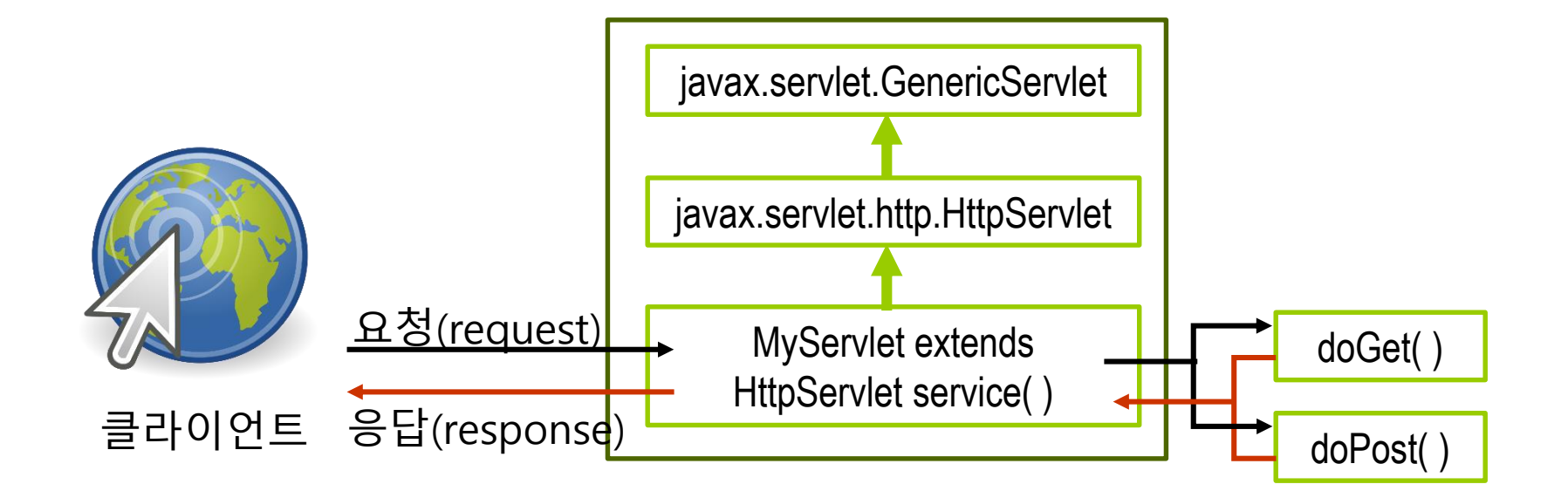

### **Servlet 구조**

GET 방식

- 서버에 있는 정보를 **가져오기** 위해 설계됨
- 240바이트까지 전달할 수 있음
- QUERY STRING 환경변수를 통해 전달
- 형식 : <u>http://xxx.xxx.co.kr/servlet/login?id=hj&name=hong</u>
- URL 노출로 보안성이 요구되는 경우엔 사용할 수 없음
- 검색엔진에서 검색단어 전송에 많이 이용함

POST 방식

- 서버로 정보를 **올리기** 위해 설계됨
- 데이터크기의 제한은 없음
- URL에 parameter가 표시되지 않음

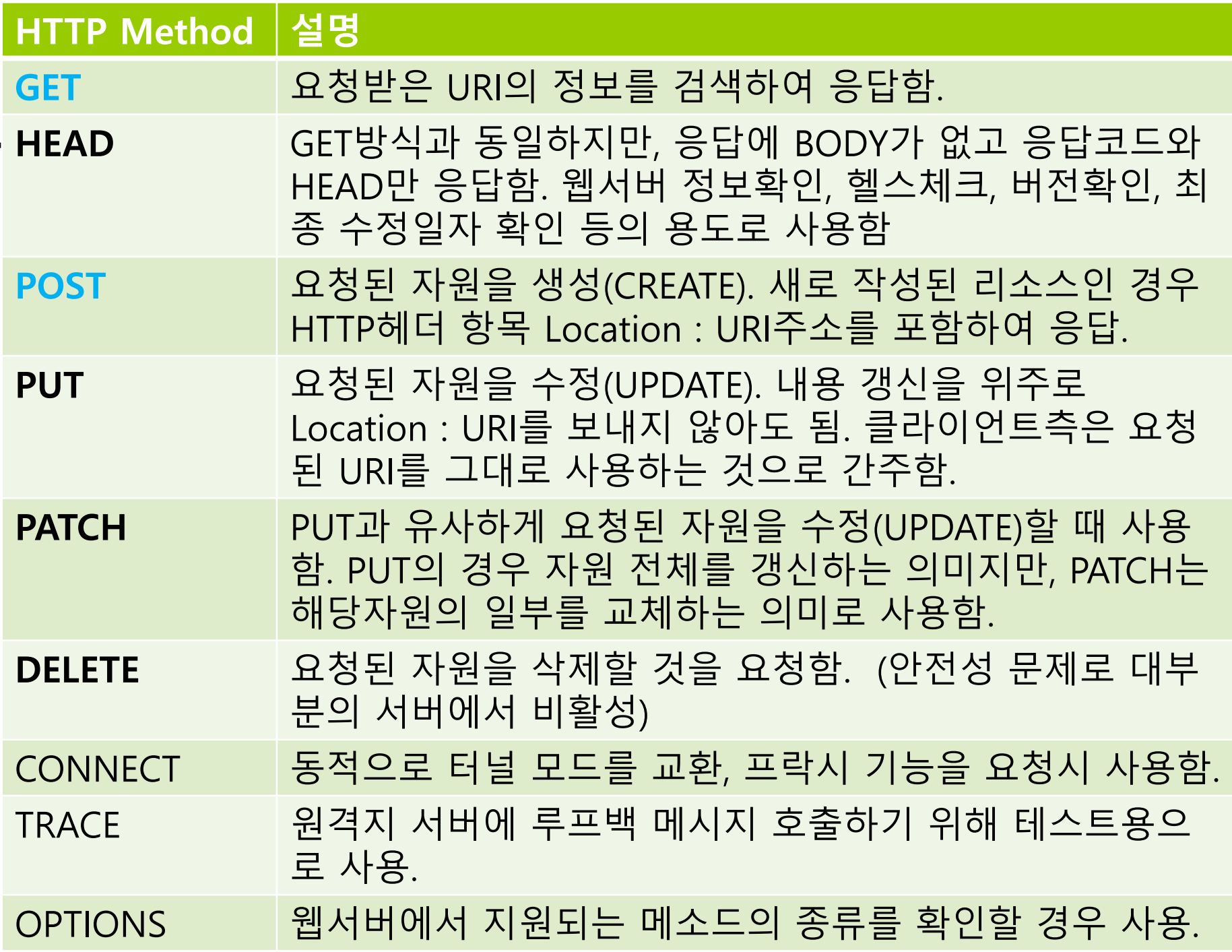

### **Servlet Lifecycle**

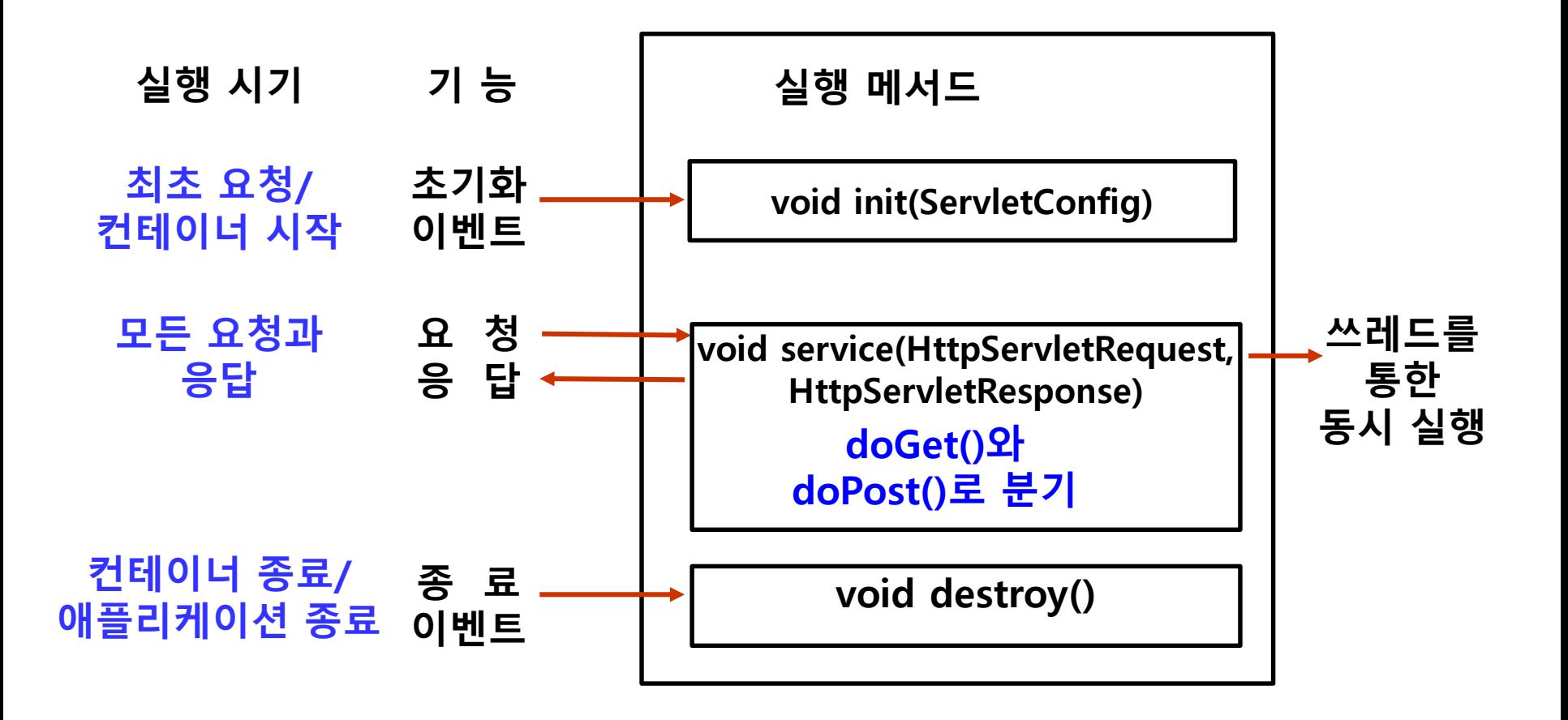

### **Servlet**

### ㅁ 서블릿 로딩

- 최초 클라이언트 요청 시 **init()** 메소드가 호출되며 메모리에 적재됨
- 요청 처리
	- **service()** 메소드가 컨테이너에 의해 호출해서 클라이언트의 요청을 처리함
- 처리 수행
	- service() 메소드는 특정 HTTP 요청(GET, POST, 등)을 처리하는 **doGet(), doPost()** 메소드를 호출하여 처리함

■ 서블릿 종료

**destroy()** 메소드를 호출하여 서블릿을 제거함

# **ServletConfig**

#### **javax.servlet.ServletConfig**

- 개별 서블릿이 실행하기 위해 필요한 설정 정보를 제공
- 개별 서블릿 객체 당 하나씩 생성 (web container에 의해 init() 메서드 실행 시 전달됨)
- ServletConfig 객체는 Servlet이 초기화될 때 생성되며, Servlet의 init() 메서드에서 사용할 수 있음
- ServletConfig 객체는 Servlet이 종료될 때까지 사용할 수 있음
- 초기 파라미터 (init-param), ServletContext 객체의 주소값 등이 ServletConfig 객체에 저장됨
- 코드와 설정 정보를 분리해서, 유지보수성을 향상시킬 수 있음 (코드 - Servlet / 설정 정보 - xml / ServletConfig로 연결)

# **ServletConfig**

### ServletConfig 메서드

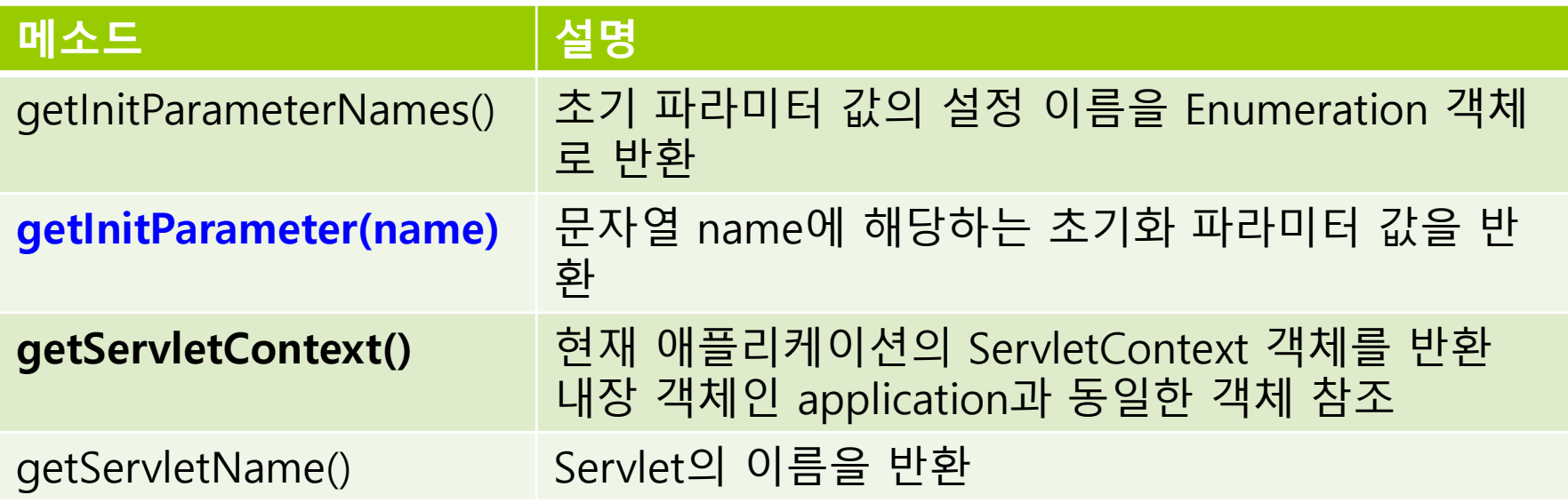

#### **javax.servlet.http.HttpServletRequest**

- HttpServlet 클래스의 doGet(), doPost() 메소드 호출시 파라미터로 전달됨
- 사용자 **요청**과 관련된 정보를 제공
- HTML 폼 입력 값을 가져옴
- 쿠키, 세션정보에 접근할 수 있음
- 클라이언트 IP주소를 알 수 있음

### 요청 HTTP 헤더 관련 메서드

웹 브라우저는 HTTP 헤더에 부가적인 정보를 담아 서버로 전송

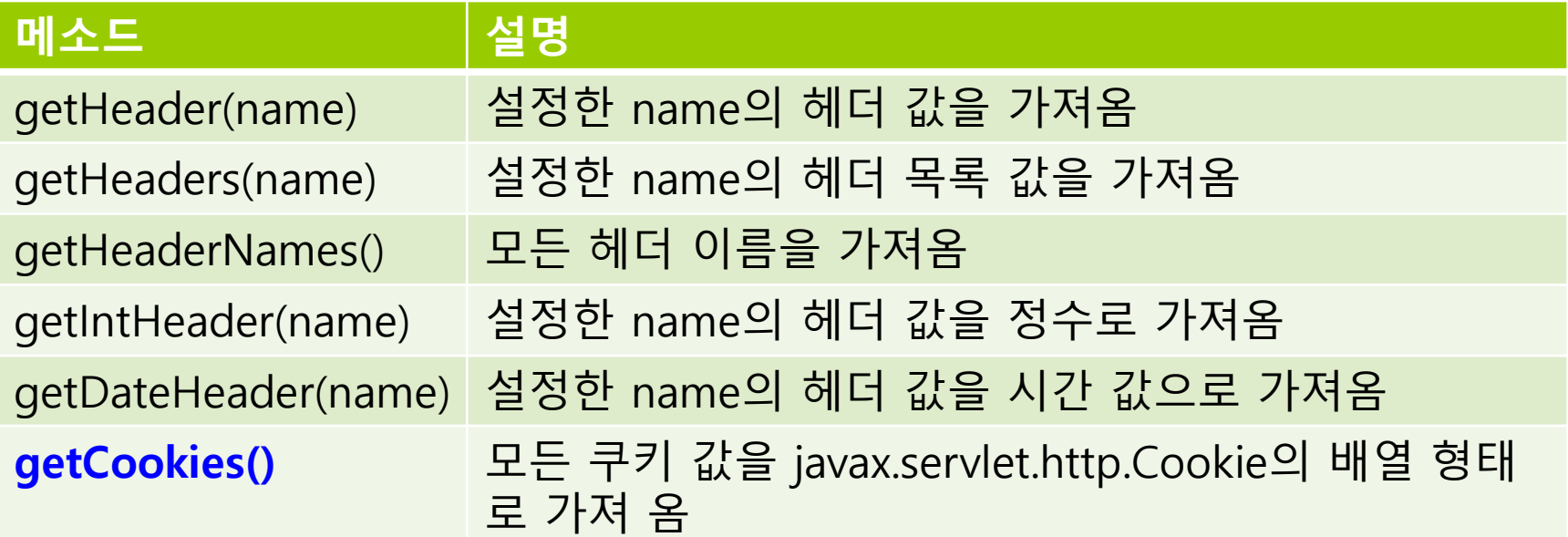

### 웹브라우저/서버 관련 메소드

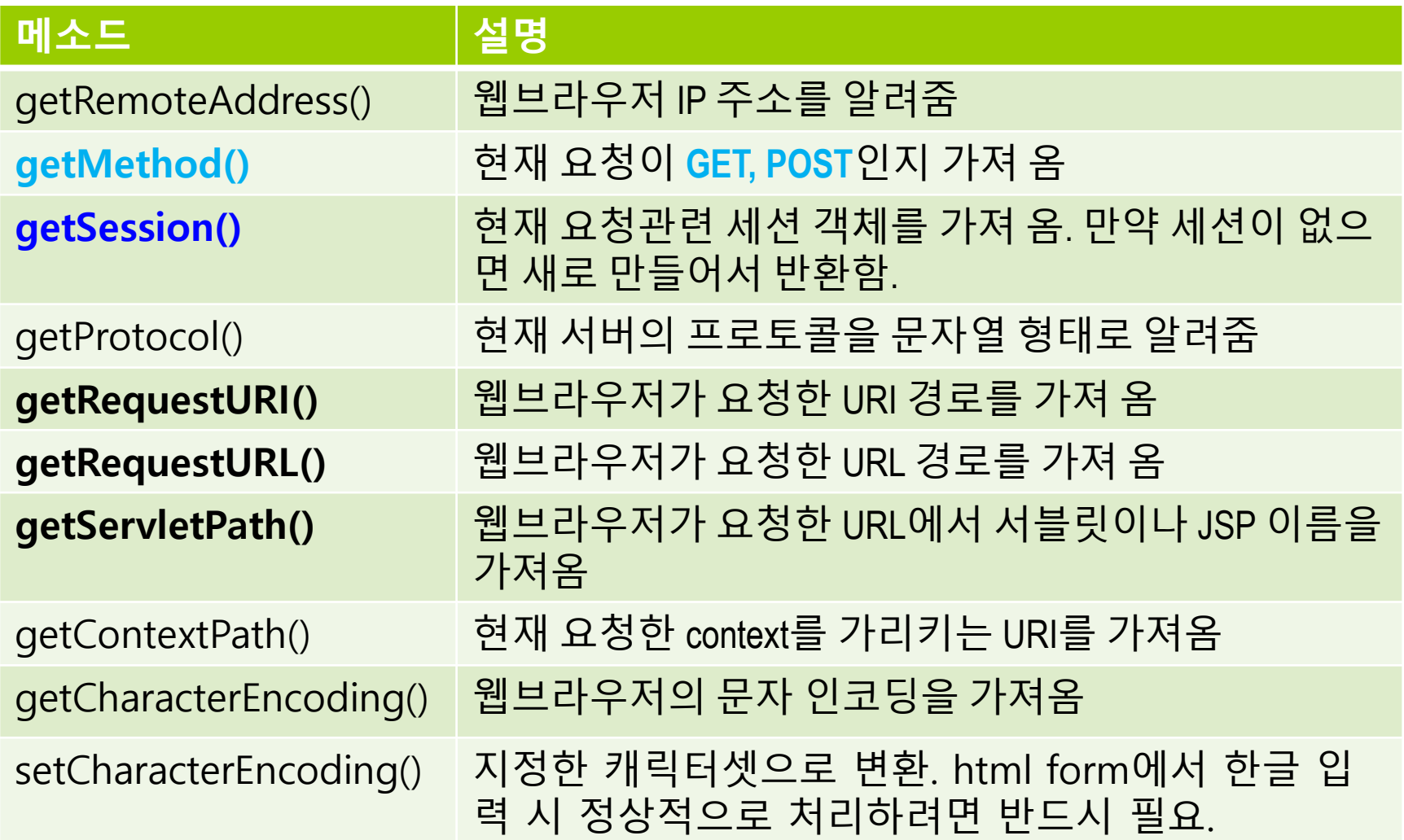

### 웹브라우저/서버 관련 메소드

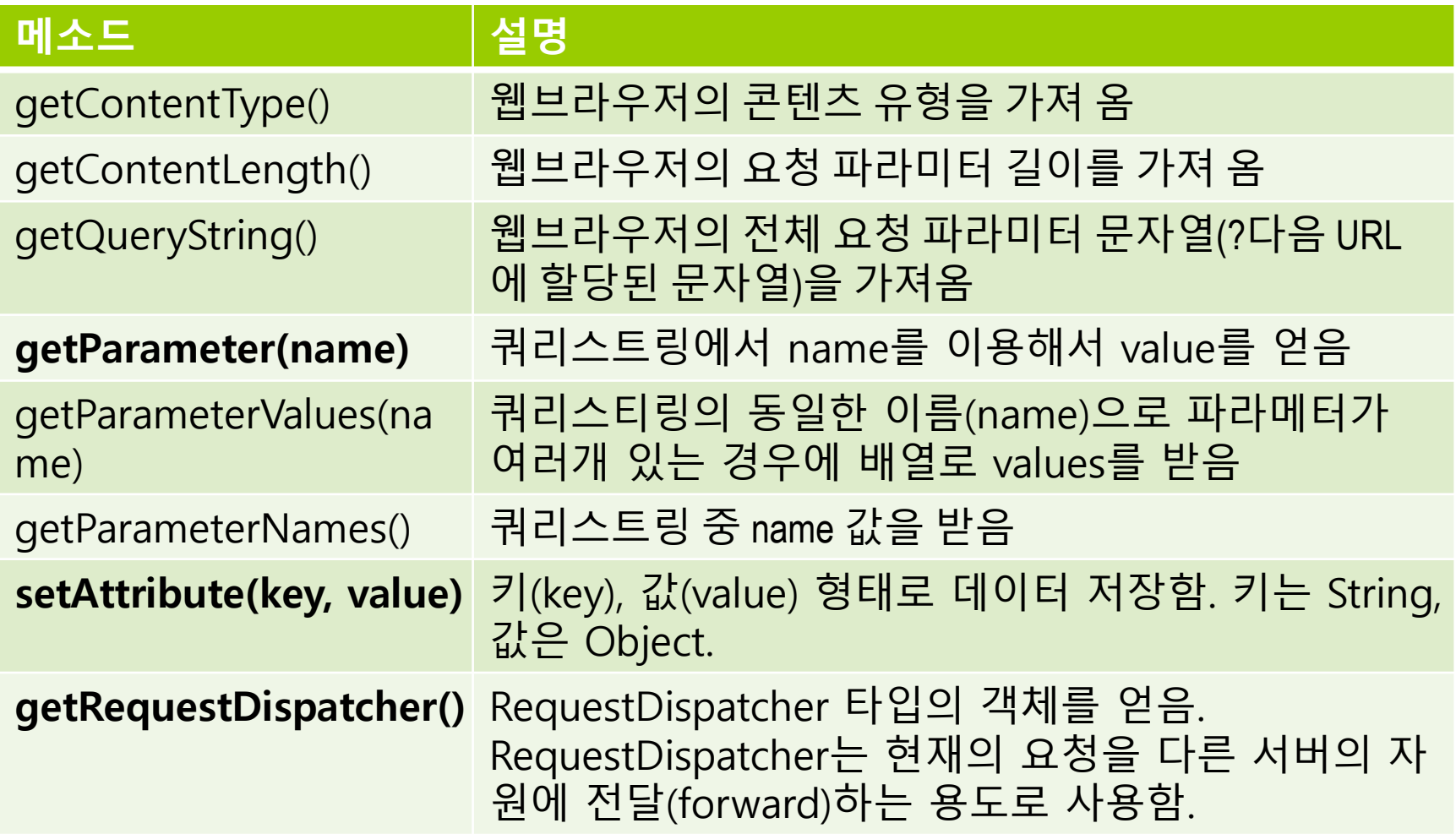

### **HttpServletResponse 클래스**

#### **javax.servlet.http.HttpServletResponse**

- HttpServlet 클래스의 doGet(), doPost() 메서드 호출 시 파라미터로 전달
- 사용자 **응답**을 처리하기 위한 클래스
- MIME Type 설정
- HTTP 헤더 정보 설정
- 페이지 전환

### **HttpServletResponse**

### 응답 HTTP 헤더 관련 메서드

- 응답 HTTP 헤더 관련 메소드는 서버가 웹 브라우저에 응답하는 정보에 헤더를 추가하는 기능을 제공
- 헤더 정보에는 주로 서버에 대한 정보가 저장되어 있음

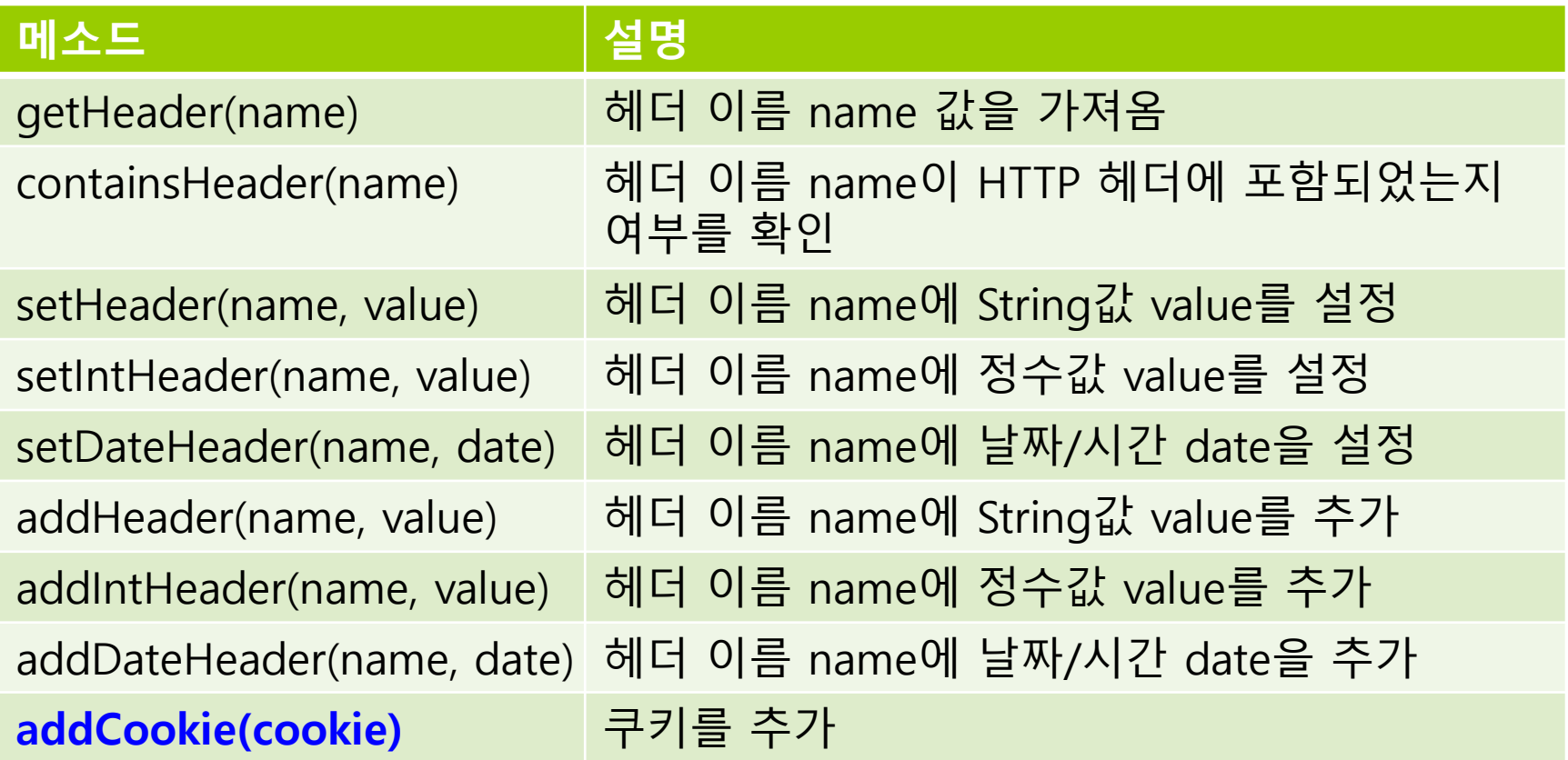

### **HttpServletResponse**

#### ■ 응답 콘텐츠 관련 메소드

■ response 내장 객체는 웹 브라우저로 응답하기 위해 MIME 유형, 문자 인코딩, 오류 메시지, 상태 코드 등을 설정하고 가져오는 응답 콘텐츠 관련 메소드를 제공

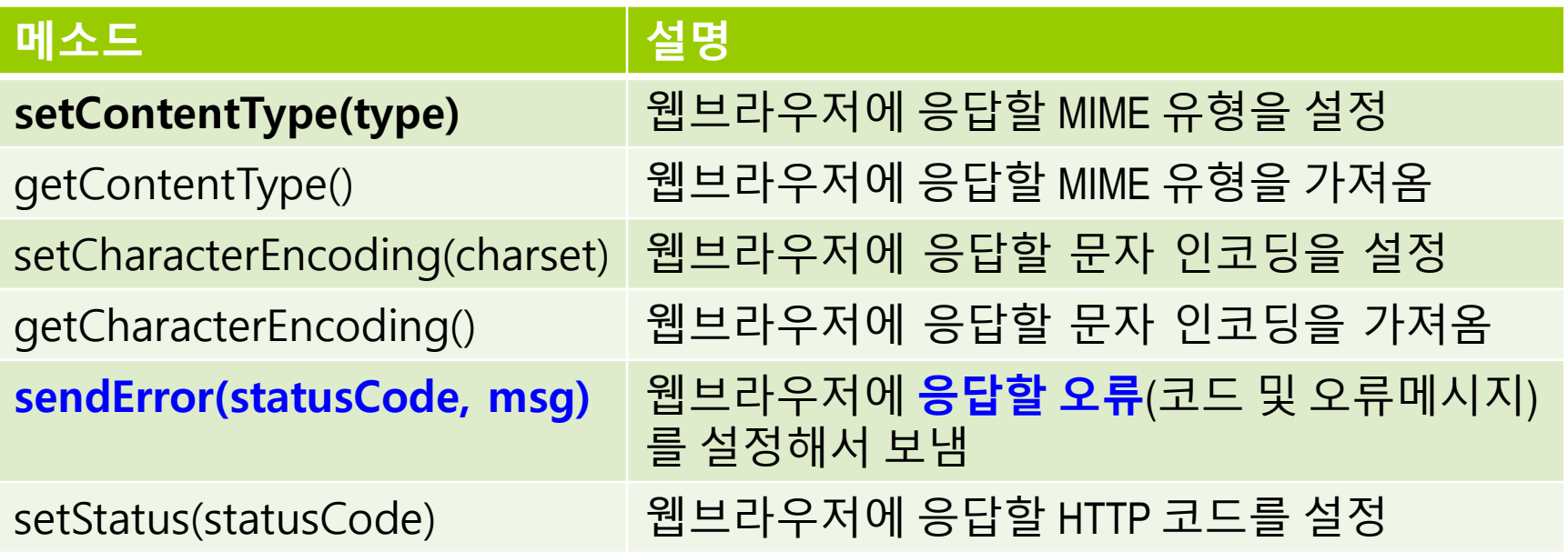

### **HttpServletResponse**

### ■ 페이지 이동 관련 메소드

- 페이지 이동 = 리다이렉션(redirection)
	- 사용자가 새로운 페이지를 요청할 때와 같이 페이지를 강제로 이동하는 것
- 서버는 웹 브라우저에 다른 페이지로 강제 이동하도록 response 내장 객체의 리다이렉션 메소드를 제공
- 페이지 이동 시에는 문자 인코딩을 알맞게 설정해야 함

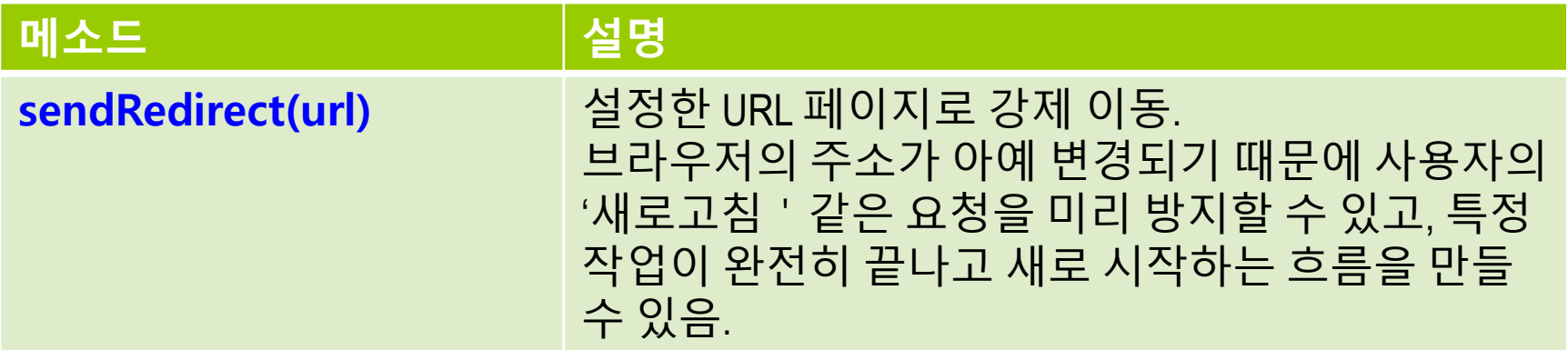

### **@WebServlet**

#### **D** @WebServlet

- 여러 서블릿을 web.xml에 설정할 경우 복잡해진다는 단점이 존재
- 톰캣7 버전부터는 서블릿 매핑을 web.xml 외에 annotation을 이용해 서블릿 클래스에 직접 설정할 수 있는 기능이 추가됨
- 서블릿 클래스에 annotation을 이용해서 직접 서블릿 표시를 해주면 가독성이 좋아짐
- Annotation이 적용되는 클래스는 반드시 HttpServlet 클래스를 상속받아야 함

### **@ServletComponentScan**

#### □ @ServletComponentScan

- 스프링부트 환경에서 basePackages 하위 서블릿 컴포넌트 (서블릿, 필터, 리스너)를 스캔해서 빈으로 등록함
- 서블릿 컴포넌트는 아래와 같이 별도의 annotation이 추가되어 있어야 함
	- 서블릿: @WebServlet
	- 필터: @WebFilter
	- 리스너: @WebListner

# **ServletApplication**

}

#### **@ServletComponentScan // servlet auto register**

@SpringBootApplication public class SpringBootServletApplication {

public static void main(String[] args) { SpringApplication.run(SpringBootServletApplication.class, args); }

# **HelloServlet**

```
// using initParams & @WebInitParam annotations to set init parameter
@WebServlet(name = "helloServlet", urlPatterns = "/servlet/hello", 
initParams= {@WebInitParam(name="id", value="abc"), 
@WebInitParam(name="passwd", value="12345")})
```
public class HelloServlet extends HttpServlet {

@Override

public void init() {

// load init-param using ServletConfig().getInitParamater("")

String id = **getInitParameter("id");**

String passwd = **getInitParameter("passwd");**

System.out.println("HelloServlet init() id=" + id + " passwd=" + passwd);

}

# **HelloServlet**

@Override

protected void doGet(HttpServletRequest request, HttpServletResponse response) throws ServletException, IOException {

```
String username = request.getParameter("name");
```

```
int age = Integer.parseInt(request.getParameter("age"));
```

```
Person person = new Person(username, age);
```

```
response.setContentType("text/plain");
```

```
response.setCharacterEncoding("utf-8");
```

```
response.getWriter().write("HelloServlet hello " + person);
```
}

}

```
@Override
public void destroy() {
   System.out.println("destroy()");
}
```
## **HelloServlet & GET Method**

#### http://localhost:8080/servlet/**hello?name=AJ&age=24**

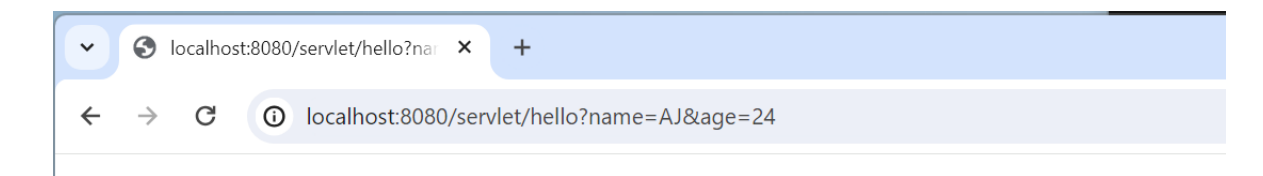

HelloServiet hello  $\{ name='AJ', age='24'\}$ 

### **NewFormServlet**

@WebServlet(name = "newFormServlet", **urlPatterns = "/servlet/new-form"**) public class NewFormServlet extends HttpServlet {

@Override

);

}

}

protected void doGet(HttpServletRequest request, HttpServletResponse response) throws ServletException, IOException {

response.setContentType("text/html");

response.setCharacterEncoding("utf-8");

response.getWriter().write(

"<form action=\"/**servlet/addperson\"** method=\"post\"><br/>

" user name: <input type=\"text\" name=\"name\" /> <br/> <br/>

" user age: <input type=\"text\" name=\"age\" /> <br/> <br/>

" <button type=\"submit\">Submit</button>"

### **AddPersonServlet**

```
@WebServlet(name = "addPersonServlet", urlPatterns = 
"/servlet/addperson")
public class AddPersonServlet extends HttpServlet {
  List<Person> people = null;
```

```
public AddPersonServlet() {
   people = new ArrayList < > ();
}
```
@Override

protected void **doPost**(HttpServletRequest request, HttpServletResponse response) throws ServletException, IOException {

```
String username = request.getParameter("name");
int age = Integer.parseInt(request.getParameter("age"));
Person person = new Person(username, age);
people.add(person);
```
## **AddPersonServlet**

```
response.setContentType("text/html");
      response.setCharacterEncoding("utf-8");
      response.getWriter().write("<table>");
      for (Person p: people) {
         response.getWriter().write(" <tr>");
         response.getWriter().write(" <td>" + p.getName() + "</td>");
         response.getWriter().write(" <td>" + p.getAge() + "</td>");
         response.getWriter().write(" </tr>");
      }
      response.getWriter().write("</table>");
      response.getWriter().write(
         "<hr> <a href = \"/servlet/new-form\">Click here to add a new
person</a>"
      \cdot
```

```
}
}
```
### **NewFormServlet & POST Method**

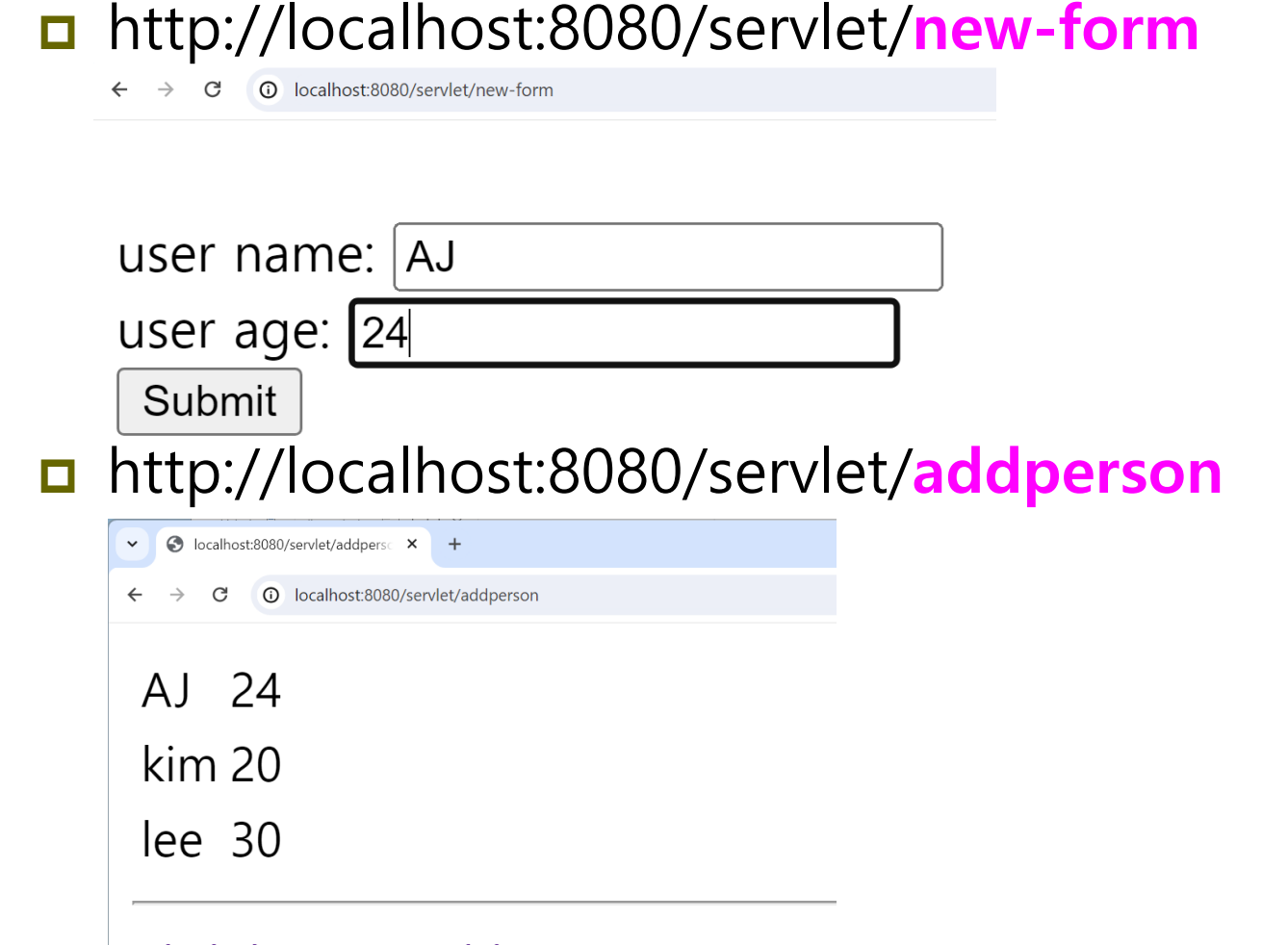

Click here to add a new person

# **JSP Syntax**

- 주석(Comment) <%-- 주석 --%>
- 스크립트릿(Scriptlet) <% 스크립트 %>
- 선언(Declaration) <%! 선언 %>
- 표현식(Expression) <%= 표현식 %>
- 지시어(Directive)
	- <%@ page 속성1="속성값1" 속성2="속성값2"..%>
	- <%@ include file="포함할 파일" %>
	- <%@ taglib uri="태그라이브러리 위치" prefix="이름" %>
- **□** 액션 태그(Actions)
	- <jsp:include .. /> 다른 페이지의 실행 결과를 현재 페이지에 포함
	- <jsp:forward .. /> 현재 JSP 페이지의 제어를 다른 페이지로 전달
	- <jsp:useBean .. /> 자바 빈즈(JavaBeans) 등의 다양한 기능을 제공
	- 그 외 param, setProperty, getProperty, plugin, element, attribute, body, text

### **JSP Syntax**

- **□ 내장 객체(Implicit Objects)** 
	- request, response, out, session, application, config, pageContext, page, exception
- JSP Java Beans & Form Processing
- **D** JSP Database Access
- JSP Filters, Cookies, Session
- JSP Exception Handling
- □ JSP Expression Language  $\frac{1}{2}$ 표현 1.표현2}
- JSTL (JSP Standard Tag Library)
	- Core tags, Formatting tags, SQL tags, XML tags, JSTL Functions
- JSP Custom tags
	- Custom tags with body in JSP, Custom tags with attributes